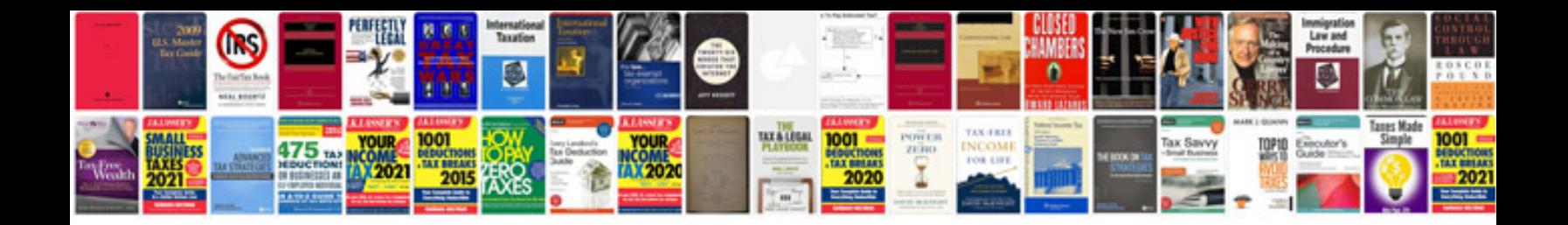

**Trading the pristine method**

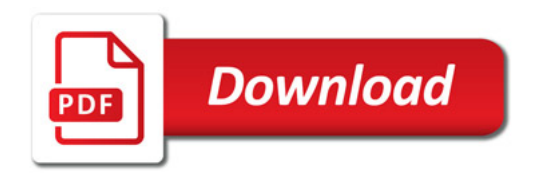

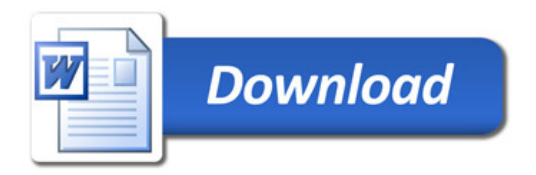